## Photoshop CC 2015 Version 16 Keygen Download

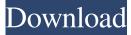

Photoshop CC 2015 Version 16 Crack+ Product Key (April-2022)

Online Services You can also create graphics directly from a Web site by uploading the images you want to use. The images can be uploaded by uploading them to your computer and using an FTP program such as Filezilla (included with most operating systems) to upload them to your Web site. You can also create your graphic by using a service that lets you choose from a library of images. This is an accurate description of the online graphics-

Photoshop CC 2015 Version 16 PC/Windows [Latest-2022]

Adobe Photoshop Elements 2020 is an opensource alternative to Adobe Photoshop. As an open-source project, Photoshop Elements is supported by the community of enthusiasts and contributors. Photoshop Elements can be downloaded for free on Adobe.com and as a standalone app for macOS and Windows. The free version includes personal, premium, and extended editions. Adobe Photoshop Elements 2020 is available in different subscription plans as well as a free version for beginners. You can use the trial edition to test the software features without any limitations. Try our Photoshop Elements 2020 review to learn more about this editing software for creative professionals and hobbyists. Table of Contents: What is Photoshop Elements? As an alternative to Photoshop, Photoshop Elements is one of the most popular photo editing and organization tools available. The biggest difference between Adobe Photoshop and Photoshop Elements is the level of flexibility

that you have when it comes to using different types of photo editors. Adobe Photoshop is a multipurpose tool that allows you to edit and organize digital photos. It allows users to edit photos in different ways, remove blemishes, make adjustments to specific portions of the image, add elements or filters, and make changes to the lighting, perspective, and color scheme. On the other hand, Photoshop Elements is a good editor for photographers and hobbyists who only use Photoshop to retouch images. It gives you the opportunity to edit photos quickly and easily. Video tutorial: Photoshop Elements in 5 minutes The focus of Photoshop Elements is to simplify the editing process and allow you to quickly retouch, edit, and organize images. You can use it to edit, crop, and enhance images, as well as apply different adjustments to different layers. Photoshop Elements is for everyday usage and entertainment. You can use it to change photos into different visual styles, such as those used in

social media, posters, and other digital media. You can also use Photoshop Elements to retouch photos, adjust exposure, and enhance colors. It is

ideal for people who don't use the full functionality of Photoshop to edit images. It is also a great tool for the creative community, as well as individuals who want to save money,

because you can download an open-source version of Photoshop Elements for free. Even though you can download the free version of Photoshop Elements, you can still explore all its possibilities. What is the best version of Adobe Photoshop Elements? There are several versions of a681f4349e The Eraser tool allows you to delete pixels in your image. The Paint Bucket tool allows you to fill an area with a color, pattern or gradient. The tool comes in multiple shapes to work with different areas of your image. Clone Stamp: you can copy pixels from one area of your image and paste them into another area. This is useful for repairing damaged or corrupt images. The Paint Bucket tool is useful for filling an area with a color, pattern or gradient. There are multiple shapes of the tool to work with different areas of your image. The magic wand allows you to select a pattern to use with the Paint Bucket or Eraser tools. This tool is a great way to paint with any color in your image. The Pen tool lets you draw. You can create either a line or a shape. You can draw a gradient between any color in your image and even change the thickness of your pen line. The Brush tool is a collection of different objects

## to shape with. You can draw color shapes, dots, splatter, cutouts, and much more. The Tool Options panel allows you to change how any of the brushes work. The Lasso tool allows you to

draw a freehand selection. You can either select an area of your image, or draw on top of an area of your image. When you press Delete (Command/Ctrl+Backspace), Photoshop automatically removes the selected area. If you have a hard time selecting the area you want to remove, the Eraser tool gives you finer control. The Brush tool is a collection of different objects to shape with. You can draw color shapes, dots, splatter, cutouts, and much more. The Tool Options panel allows you to change how any of the brushes work. The Lasso tool is useful for drawing a freehand selection. You can either select an area of your image, or draw on top of an area of your image. You can also modify the selected area by adding, deleting or moving pixels. Use the paint bucket tool to fill an area

with a color, pattern or gradient. Use the lasso tool to draw a freehand selection. The Clone Stamp tool allows you to copy pixels from one area of your image and paste them into another area. You can use the Paint Bucket tool to fill an area with a color, pattern or gradient. There are multiple shapes of the tool to work with different

areas of your image. The Hand tool makes it easy to draw

What's New In Photoshop CC 2015 Version 16?

The Pen Tool is essentially a digital pencil, or a brush-like tool. The Pencil tool allows you to draw using any of the line or stroke settings, including: – Line width: Any positive value, such as 5 pixels or 0.5. – Style: You can select between the default thin line, beveled line, squared line, or rounded corner or triangle. – Scaling: You can set the maximum and minimum size of the line. – Color: You can choose the color of the line. – Transparency: The Pencil tool automatically fills the lines with the transparency of the layer below the line. Pencil Strokes have a range of stroke sizes and styles that allow you to create just about any effect you can imagine. A plethora of other tools are built into Photoshop, too. Things like color, crop, and other effects that you may not know about are possible. It can take some time and training to master, but once you've gained that knowledge, you'll always have the ability to change and create your own works of art. Photoshop is one of the most important programs you'll use while learning how to edit pictures in the digital world. It is a great tool for removing unwanted elements from your photo, designing and coloring different types of images, as well as printing various types of finished products. Things You Should Know Before Using Photoshop Photoshop works by applying layers on top of each other. This means that it's important to have a clear understanding of the

layers themselves, as well as the way they work, before you start editing your images. If you've ever edited a picture in Photoshop before, you probably know that you have to choose the type of tool that you want to use to edit the image. The pen tool is one of the most used tools in the entire program. You'll use it to create lines and shapes, edit shapes and create shapes, and apply bevels and gradients. It's also a good way to get into the user experience of Photoshop. The marquee tool is a great tool for selecting an area of an image, and then you can clone that area from the image and create a new layer in that area. It's perfect for creating, such as for cloning out a subject from a photo or creating a template from a photo. The Pencil tool allows you to draw images, use different lines and shapes, and create different

System Requirements For Photoshop CC 2015 Version 16:

Windows 7, Windows 8, Windows 8.1, Windows 10 Mac OS X 10.10 or later Minimum resolution 1,280 x 720 Processor: Intel Core 2 Duo, AMD Phenom, Intel Core i5, AMD Ryzen Memory: 2 GB RAM Graphics: AMD HD or Nvidia GTX 650 or better. Hard Drive: 50 GB available space Additional Notes: Please make sure to run the latest version of Total War: Warhammer II, the PC may auto-update as it starts. Supported platforms:

https://www.cameraitacina.com/en/system/files/webform/feedback/linlaur97.pdf http://www.pickrecruit.com/wp-content/uploads/2022/06/manfdera.pdf https://auxclicscitoyens.fr/wp-content/uploads/2022/07/geofoll.pdf https://www.chiropracticcouncil.nsw.gov.au/system/files/webform/councildirectedhealthassessmentsrefereereports/adobephotoshop-2022-version-2341.pdf https://claverfox.com/advert/smtp-server-provider-best-smtp-server-provider-in-india/ https://voudocz.com/wp-content/uploads/2022/06/Photoshop 2021 Version 2231 crack exe file .pdf https://ulrichs-flachsmeer.de/wp-content/uploads/2022/07/Adobe Photoshop CC 2015 version 16.pdf https://newsafrica.world/2022/06/photoshop-2021-version-22-1-1-crack-patch-mac-win-2022-new/ https://www.didochat.com/upload/files/2022/06/X6SBUgzqCGrY732GuFmn\_30\_58d8a64e3538ac046ab337a896e4e839\_file.p df https://www.moultonboroughnh.gov/sites/g/files/vyhlif3506/f/uploads/those serving our country 13.pdf https://horley.life/photoshop-2022-version-23-key-generator-download-x64-april-2022/ https://dentalcareone.al/sites/default/files/webform/Adobe-Photoshop-2021-Version-2251.pdf http://mysquare.in/?p=32793 https://studentloanreliefllc.com/wp-content/uploads/2022/06/Photoshop\_CC\_2018\_version\_19.pdf https://www.orariocontinuato.com/wp-content/uploads/2022/06/Adobe Photoshop Free Download.pdf https://isaiah58boxes.com/wp-content/uploads/2022/06/Adobe Photoshop 2022 Version 2301.pdf http://www.tltleague.com/wp-content/uploads/2022/06/Adobe Photoshop 2021 Version 2211.pdf http://infoimmosn.com/?p=12598

https://www.mein-hechtsheim.de/advert/photoshop-2020-download/ https://kjvreadersbible.com/adobe-photoshop-cc-2015-version-18-keygen-generator-free-download/